Subject: FDS Crash at startup

Posted by SoQTrash on Sun, 12 Aug 2007 10:31:06 GMT

View Forum Message <> Reply to Message

I got a problem.

After i reinstalled a server today i rebooted the server.

Afterwards, the fds-programs dont wanna start:

None of the 3...

I only made changes on 1 server.

now the other 2 dont want to start anymore, too.

After this screen the fds-windows disappear/close themselves.

Anyone idea?

## File Attachments

1) help.JPG, downloaded 281 times

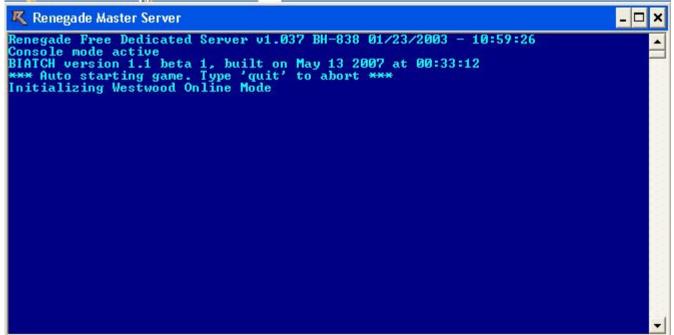

Subject: Re: FDS Crash at startup

Posted by Sn1per74\* on Sun, 12 Aug 2007 12:55:25 GMT

View Forum Message <> Reply to Message

Nothing comes after that? Not even for a split second?

Subject: Re: FDS Crash at startup

Posted by Yrr on Sun, 12 Aug 2007 13:05:19 GMT

Install Resurrection or Custom Scripts and give us the crash dump created after the server crashed.

Subject: Re: FDS Crash at startup

Posted by SoQTrash on Sun, 12 Aug 2007 18:25:49 GMT

View Forum Message <> Reply to Message

After trying to get help of some ppl, which was unsuccesful, I deleted all FDS and I am reinstalling them atm.

Thread can be closed.

This was urgent.

Thats why I didn't wait for replies that long...

Subject: Re: FDS Crash at startup

Posted by AlienWorkShop on Mon, 13 Aug 2007 15:35:37 GMT

View Forum Message <> Reply to Message

Just for future notice...

This is because the Westwood Online Components was not installed when you installed your renegade FDS...

Please make sure that you install your server in WOL mode (in the setup), if you install it in GameSpy mode and change the game type to WOL in server in the server will crash like this.

If you need a serial number for installing the FDS in WOL mode, use any sequance of numbers as long as it starts with 0669...

Could be 069911111111111111111 for all it cares, just remember to replace the serial number, WOL Login username and password in server.ini once installed...

Subject: Re: FDS Crash at startup

Posted by Hex on Mon, 13 Aug 2007 17:13:08 GMT

View Forum Message <> Reply to Message

Umm SoQTrash, I told you in IRC to reinstall the WOL omponents to fix this